# *Computer Forensics Linux Post Mortem In Situ TechnologyInt*

technologyiN

# **J u s t i f i c a c i ó n**

Cada delito informático sigue un modus operandi, que se convierte en el desafío para el investigador en informática forense. En su proceso de investigación interna o judicial, su labor termina cuando sus habilidades le permiten determinar y establecer una hipótesis de lo sucede. En esta charla se demostrará cómo se realiza un análisis de datos forense en sistemas muertos en un Servidor Linux comprometido por un atacante, por medio de técnicas forenses internacionalmente aceptadas que entreguen como producto final un buen informe, que sea punto de partida para la investigación judicial y el aporte de los elementos probatorios.

## **O b j e t i v o s d e l p r o g r a m a**

El Objetivo principal es un proceso de inclusión del participante en el conocimiento práctico de las técnicas de informática forense en sistemas Linux y sus sistemas de archivos, con base en un escenario real de análisis forense informático que permita generar una hipótesis de los sucesos, evidencias y artefactos del estado real de una imagen o segundo original de un servidor comprometido, para determinar el que, como, cuando, donde, etc., se determinó como objetivo militar.

**TechnologyInt** realizara la transferencia de conocimiento y documentación base para el desarrollo y solución de entornos virtualizados por parte de los inscritos al taller.

# **3) Competencias Adquiridas (Ventajas y Beneficios)**

- Conocer y aplicar los conceptos de análisis de evidencias digitales
- Conocer las técnicas de Identificación y recolección de evidencia digital
- Desarrollar prácticas de recolección de evidencia conociendo las diferentes **Herramientas**
- Manejar técnicas modernas de peritaje de sospechosos en casos de delito Informático
- Analizar sistemas muertos (Post Mortem In Situ)
- Manejar herramientas de identificación técnica de evidencias
- Realizar Análisis Informático Forense en Sistemas Linux

## **D i r i g i d o a :**

- Gerentes de Tecnología
- Especialistas de Seguridad Informática
- Auditores de Seguridad
- Oficiales de Seguridad
- Asesores y Consultores de TIC
- Administradores de red u Operadores de sistemas
- Ingenieros de Sistemas
- Auditores de Sistemas e Informática
- Individuos y entusiastas interesados en la Seguridad Informática
- Conocer los conceptos básicos de Sistemas Operativos
- Conocimiento Básico de Linux
- Conocimientos Básicos de Red y TCP / IP

## **M e t o d o l o g í a d e l a A c t i v i d a d**

- 1. Escenario a Analizar
- 2. Estación forense DEFT
- 3. Esterilizando el contenedor de medios
- 4. Adquisición de la Imagen Forense (Segundo Original)
- 5. Identificando los dispositivos (Original Contenedor del Medio)
- 6. Identificando Información para anclar cadena de custodia y embalaje de medios
- 7. Revisando los Hash de Integridad
- 8. Iniciando la estación forense DEFT
- 9. Haciendo uso de Mount Manager para identificar los medios
- 10. Identificando Dispositivos por consola
- 11.Presentando alternativas para adquisición de Imagen
- 12.Generando Hash de Integridad con DHASH
- 13.Proceso de Adquisición de Imagen con GUYMAGER
- 14.Montando la imagen con MOUNTMANAGER
- 15. Inconvenientes del Proceso de Análisis Digital Forense con AUTOPSY
- 16.Montando Imagen por Consola
- 17.Creando Bitácora del Perfil del Objetivo Digital Forense
	- i. Versión del SO
	- ii. Puntos de Montaje
	- iii. Resolución de Nombres
	- iv. Zona de Tiempo
	- v. Hostname
	- vi. Sistemas de Archivos (FileSystem)
	- vii. Mensajes del Día
	- viii. Papelera de Reciclaje
	- ix. Profile usuarios
	- x. Certificados de seguridad
	- xi. Configuración de Red
	- xii. Puertos y Servicios
	- xiii. PATH
	- xiv. Tareas programadas
- 18.Generando Líneas de tiempo (LOG2TIMELINE)
- 19.Explorando el Sistema
- 20.Revisando Logs y Mensajes de Consola
- 21.Visualizando accesos y salidas del sistema
- 22. Identificando vectores de ataque en el Servidor Linux
- 24.Otras dificultades en el Montaje de una imagen forense Linux (LVM)
- 25. Identificando LVM
- 26.Analizando imagen forense (LVM)
- 27.Creando Bitácora del Perfil del Objetivo Digital Forense
	- a. Versión
	- b. Hardware
	- c. Profile user
	- d. Hosts
	- e. SELinux
	- f. Puntos de montaje
	- g. Archivo de usuarios y password
	- h. Configuración inicios del sistema
	- i. Configuración de Red
- 28.Analizando información con Bulk extractor
- 29.Analizando información con FLAG
- 30.Estación forense CAIN
- 31.Cain Interface
- 32.Adquisición de Imagen con AIR
- 33.Conociendo los Scripts Forensics de CAIN
- 34.Creando imágenes virtuales con XMOUNT

35.Analizando información con PTK

- 36.Estación forense SANSFORENSICS
- 37.Haciendo uso de offset para generar Imágenes forenses
- 38.Uso de STRINGS para filtrar información
- 39.Haciendo uso de FIND
- 40.Haciendo uso de SORT

## **M e t o d o l o g í a d e l a A c t i v i d a d**

El curso está basado en el Desarrollo de **2 ESCENARIO PRACTICOS DE ENTRENAMIENTO** de Servidores Linux Comprometidos.

Aplicación del curso:

- Exposición magistral con el apoyo de medios audiovisuales.
- Información en Medios Electrónicos del curso y las herramientas a utilizar
- Elaboración de Laboratorios Prácticos en un ambiente controlado de cada tema por parte del instructor.
- Practicas por los asistentes al curso de los Laboratorios anteriores
- Conclusiones y Síntesis del Curso

30% Magistral 70% Practico.

## **C e r t i f i c a c i ó n**

#### **TechnologyInt**

## 8) **No. de horas y horario**

#### Total Horas: 16

Dos días en la semana con sesiones diarias de 8 Horas para un total de 16 Horas.

## **F a c i l i t a d o r**

MAY-20-2014 3

#### **JHON JAIRO HERNANDEZ HERNANDEZ (Dinosaurio / Dino) Administrador de Empresas, con experiencia en Gerencia en Consultoría Empresarial.**

Tecnólogo Profesional en Sistemas de Información y con Especialización en Administración de la Información. Con veinte (22) años de experiencia en Sistemas e Informática y doce (12) años de experiencia en Seguridad Informática, Columnista de diversos artículos de seguridad Informática, Hardening, Análisis Informática Forense, Hacking Ético en revistas Electrónicas.

Analista en Seguridad Informática e Investigador en Informática Forense. Vinculación con las Empresas SWAT Security-IT (Director de Proyectos), ThemuroGroup, Password S.A., DEFERO SAS, SEGURIDAD ATLAS, Desarrollando Proyectos de Seguridad Informática y Seguridad de la Información (Aseguramiento / Hardening, Análisis de Seguridad, Análisis Informático Forense, Auditorias de Sistemas, ISO 27000) a Organizaciones Gubernamentales, Estatales, Sector Público y Privado.

Asesor y Consultor de TICS. Capacitador en Pregrado, Diplomados y Especializaciones de Seguridad Informática en Universidades (Universidad Autónoma de Occidente UAO, Universidad del Valle, Universidad Cooperativa de Colombia, Universidad Libre de Colombia, Universidad del Pacifico) y Capacitador cursos de Ethical Hacking en Centros de Entrenamiento.

Ponente Nacional e Internacional en temas de Seguridad Informática en diversos eventos:

4 Congreso Nacional de Hacking Ético y Computo Forense UNIMINUTO, Conferencia y taller de Análisis Informático TechnologyInt Republica Dominicana, Forense VII CONGRESO DE PREVENCION DEL FRAUDE Y SEGURIDAD Asobancaria, TecnoPyme-FENALCO 2013, Webinar Security Zone 2012, Security Zone 2012, Security Zone 2011, Campus Party 2012, Campus Party 2011, Campus Party 2010, Seminario Tecnológico - SISTEMAS COMPUTACIONALES ATRAVES DE MEDIOS TECNOLOGICOS - UNIVALLE, Bar camp Security, Securinf, Freedomday, Flisol, HackingDay, Congreso de Virtualidad UNAD. Seminarios y Universidades (Universidad del Valle, Universidad Javeriana, Universidad Santiago de Cali, Universidad Libre, Universidad Autónoma de Popayán, UNAD de Neiva).

Blog : <http://world-of-dino.blogspot.com/> (EL MUNDO DE DINOSAURIO) Twitter: [@d7n0](https://twitter.com/?_twitter_noscript=1#!/d7n0)

## **A y u d a s a u d i o v i s u a l e s**

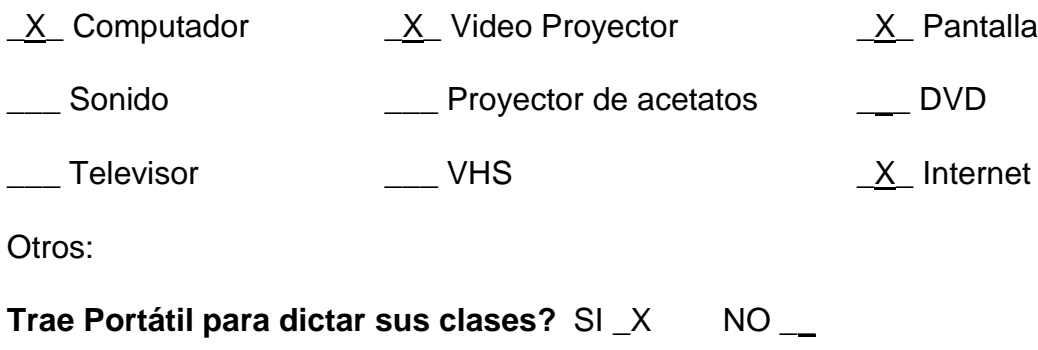